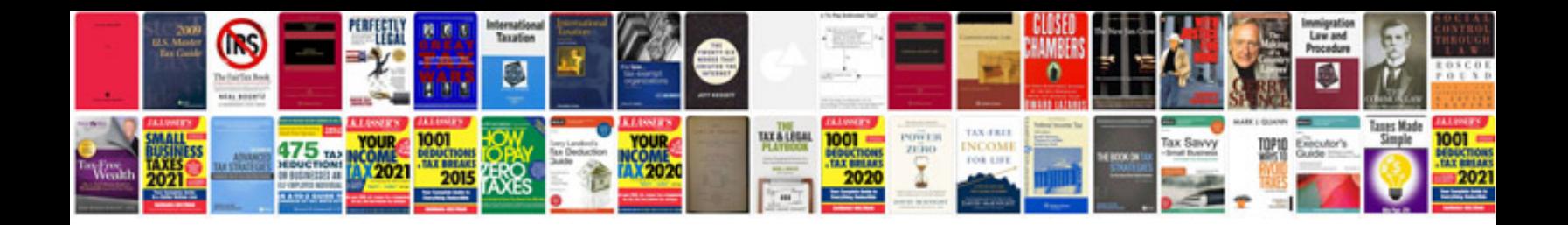

**B2296 impact sensor fault**

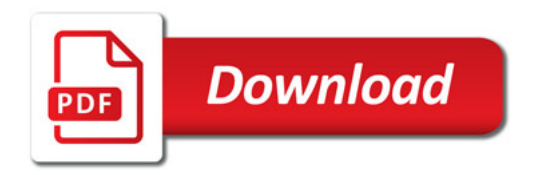

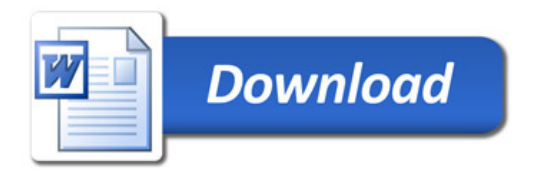